# **V-Ray Bercon Distortion**

This page provides information on the V-Ray Bercon Distortion Texture.

## Overview

The Bercon maps were originally developed by Jerry Ylilammi (https://www.ylilammi.com/posts/2013-09-30-berconmaps) as open-source plug-ins for 3ds Max. Source code ported to V-Ray Standalone by Chaos Software Ltd.

## Main

Cam Space - Enables calculations in camera space.

Map Source - Specifies the number of map sources.

Dist Map – Specifies the number of distortion maps.

Dist Map 2 – Specifies the number of distortion maps.

**Dist Str** – Specifies the distortion strength. Solid colors have no effect and the more contrast in the connected texture, the more visible the distortion.

**Use Dist** – Enables the use of distortion. When a texture map is connected to this channel, it distorts the V-Ray Bercon Distortion texture depending on the texture map.

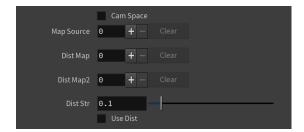

## **Mapping**

**Type** – Specifies the mapping type.

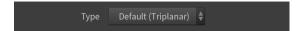

#### **Color Tweaks**

**Default Color** – Specifies a color when there are no valid uvw coordinates.

 $\label{eq:multiplier} \textbf{Mult} - \text{Specifies a multiplier for the texture color}.$ 

Offset - Color corrects the texture by adding the RGB color values specified here to the RGB color values in the texture.

Invert - When enabled, the resulting texture color is inverted.

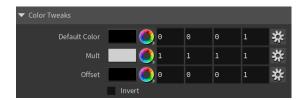

# **Alpha Tweaks**

Source - Specifies the alpha source from Alpha, Color, and Opaque.

**Use** – Differentiates between textures exported from different applications. You can choose between *Color Intensity (3ds Max)* and *Color Luminance (Maya)*.

**Mult** – Specifies a multiplier for the texture alpha.

Offset – Specifies an additional offset for the texture alpha.

 ${\bf Invert}$  – When enabled, the resulting texture alpha is inverted, too. If disabled, just the color is inverted.

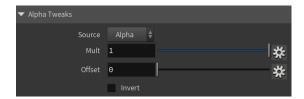

## **Placement**

**Placement Type** – Specifies the way the valid portion of the texture is applied. The options are *Full*, *Crop*, and *Place*.

U/V - Specifies the U/V coordinates of the valid texture sector.

**W** – Specifies the width of the valid texture sector.

**H** – Specifies the height of the valid texture sector.

Jitter – Specifies the amount of random placement variation.

Tile U - When enabled, there is horizontal tiling.

Tile V - When enabled, there is vertical tiling.

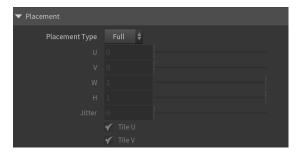

# **UV Noise**

**Enabled** – Enables the UV noise.

Amount – Specifies the UV noise amount.

Levels - Specifies the UV noise iterations.

Size - Specifies the UV noise size.

Animated - When enabled, the noise is animated.

Phase – Specifies the UV noise phase.

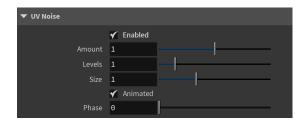